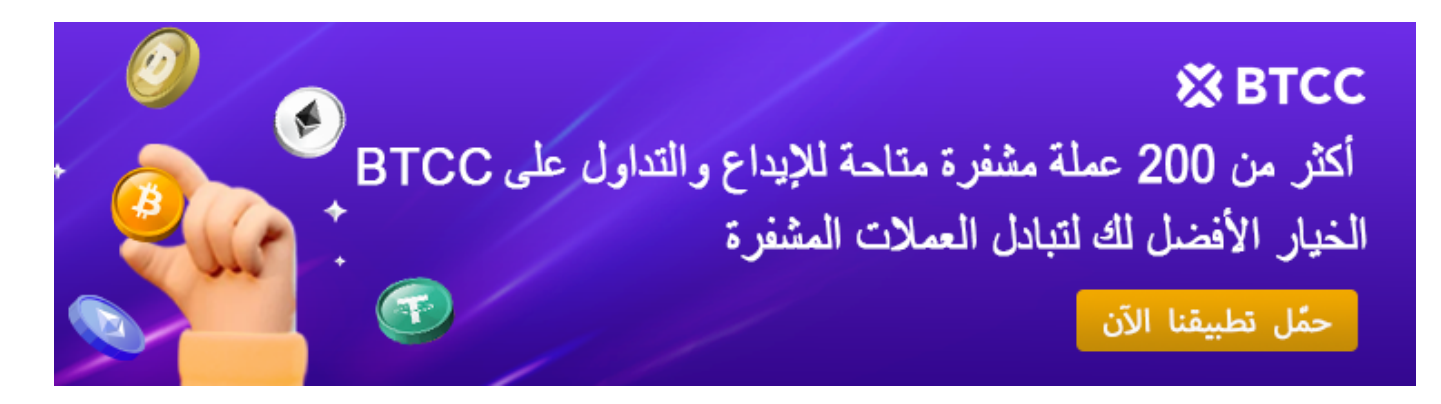

# ما هو الايردروب في العملات الرقمية؟ كيفية التعرف على عمليات الاحتيال وتجنبها؟

[https://www.btcc.com/ar-EG/academy/crypto-basics/what-is-airdrop-in-cryptocurrencies-how-to-reco](https://www.btcc.com/ar-EG/academy/crypto-basics/what-is-airdrop-in-cryptocurrencies-how-to-recognize-and-avoid-scams) [gnize-and-avoid-scams](https://www.btcc.com/ar-EG/academy/crypto-basics/what-is-airdrop-in-cryptocurrencies-how-to-recognize-and-avoid-scams)

فى مجال العملات الرقمية المتطور باستمرار، أحد المفاهيم التى حظيت بالكثير من الاهتمام فى السنوات الأخيرة هو الايردروب في العملات الرقمية. تتضمن عملية الايردروب للعملات المشفرة توزيع رموز أو عملات معدنية مجانية على الأفراد الذين يستوفون معايير معينة. على الرغم من أن الأمر قد يبدو جيدًا جدًا لدرجة يصعب تصديقها، إلا أن عملية الايردروب أصبحت استراتيجية تسويق شائعة .لمشاريع بلوكتشاين لزيادة الوعى وجذب المستخدمين وبناء مجتمعات نابضة بالحياة

### **ما هو الايردروب للعملات المشفرة؟**

إن عملية الايردروب هى أحداث يقوم فيها فريق تطوير العملة المشفرة بإيداع رمز العملة المشفرة فى محفظتك المشفرة. والفكرة هى توزيع الرموز المميزة على المستخدمين NFT الخاص به أو الحاليين أو المحتملين لزيادة الوعى بالمشروع. عادةً ما يتم توزيع الرموز مجانًا، لكن بعض الايردروب تتطلب من المستخدمين إكمال مهام محددة قبل استلامها. تراوحت قيمة الايردروب للمستلمين الأفراد فى وقت الإيداع من كسور السنت إلى 6 أرقام، على الرغم من أنها تميل عادةً نحو .الطرف الأدن من الطيف

عادة ما يتم نشر أخبار الايردروب على موقع الويب الخاص بمشروع الكريبتو أو المواقع التي تتبع التوزيعات المجانية، ويتم عادة مشاركتها عبر منصات وسائل التواصل الاجتماعى حيث يمكن للعديد من عشاق العملات المشفرة رؤيتها. وتتضمن عملية الايردروب كميات صغيرة من العملات المشفرة .الجديدة وتستهدف أعضاء فى منصة بلوكشين محددة

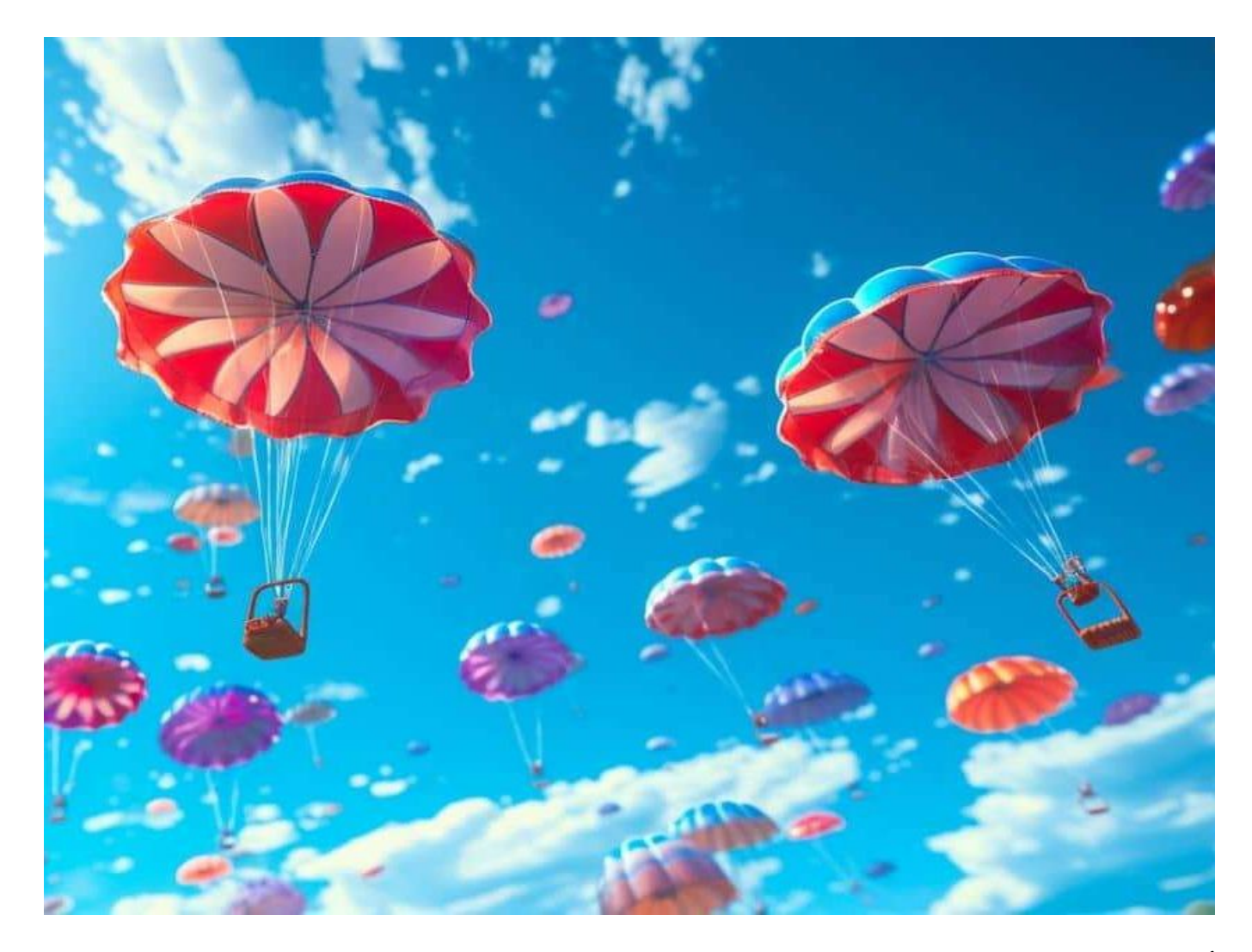

أصبحت عمليات الايردروب للعملات المشفرة شائعة خلال طفرة العرض الأول للعملات الرقمية ف عام 2017 ولا تزال استراتيجية تسويق شائعة تستخدمها العديد من مشاريع العملات (ICO( .المشفرة

حدثت إحدى أكبر عمليات الايردروب فى التاريخ فى عام 2018، عندما أعلنت سلسلة بلوكتشاين .من الرموز المميزة ONT\$ سيحصل عل 0.2 ،NEO\$ ،أن أي شخص يحمل رمزه المميز NEO والذي تم إطلاقه حديثًا فى ذلك الوقت، وكان ،Ontology هو رمز العملة المشفرة لبلوكتشاين ONT\$ يساوي حوالي 2 دولار في وقت الايردروب. بلغت القيمة الإجمالية لجميع العملات المعدنية ONT\$ 1 .التى تم توزيعها أكثر من 40 مليون دولار

عمليات الايردروب لتوزيع أصولها الأصلية، والتى يمكن أن تأخذ فى Web3 تستخدم بعض مشاريع نادرة. تشمل بعض الأمثلة البارزة في التاريخ عمليات الايردروب مثل NFTs بعض الأحيان شكل بتوزيع ما يزيد عن 100 مليون دولار من Stellar حيث قامت ،Uniswapو Cash Bitcoinو Stellar .لحامليها XLM عملات

# **كيف تعمل عمليات الايردروب العملات المشفرة**

:عادةً ما يتضمن الايردروب للعملات المشفرة الخطوات التالية

يقوم فريق المشروع بتوصيل تفاصيل ومتطلبات الايردروب من خلال قنواتهم الرسمية أو مجتمعات .العملات المشفرة

يقوم المشاركون المهتمون بالتسجيل في عملية الايردروب من خلال تقديم عنوان محفظتهم ومعلومات .أخرى أو أداء المهام المطلوبة

يتحقق فريق المشروع من أهلية وصلاحية المشاركين ويقوم بتوزيع الرموز عل محافظهم وفقًا لقواعد .الايردروب

.يتلقى المشاركون الرموز المميزة فى محافظهم ويمكنهم استخدامها وفقًا لشروط وأحكام المشروع

*بأقل سعر وبأعل BTCC إذا كنت مهتما بهذا الرمز المميز، فيمنك شرائها من خلال .(BTC (زوج التداول عملة بيتوين BTCC أطلقت .مستوى من الأمان ف أي وقت وف أي مان*

#### **[BTCC](https://www.btcc.com/ar-EG/register?utm_source=GW_SEO&inviteCode=%20&utm_medium=article&utm_campaign=breeze95772) [انقر هنا لفتح حساب](https://www.btcc.com/ar-EG/register?utm_source=GW_SEO&inviteCode=%20&utm_medium=article&utm_campaign=breeze95772)**

**!قم بالإيداع واستلام ما يصل إل 10,055 دولارا أمرييا**

## **الربح من خلال عمليات الايردروب المشفرة**

يمن أن تون عمليات الايردروب العملات المشفرة مصدرا للتعويض لعشاق العملات المشفرة الذين يشاركون فيها. هناك عدة طرق للحصول عل التعويض من خلال عمليات الايردروب العملات :المشفرة، مثل

البيع: إحدى طرق الحصول على التعويض من خلال عمليات الايردروب للعملات المشفرة هي بيع الرموز بمجرد توفرها. اعتمادا على الطلب والعرض من الرموز، قد تزيد قيمتها أو تنخفض مع مرور .الوقت

الاحتفاظ: هناك طريقة أخرى للحصول على تعويض من خلال عمليات الايردروب العملات المشفرة وهي الاحتفاظ بالعملات المميزة لارتفاع قيمتها على المدى الطويل. إذا كان المشروع الذي يقف وراء .الرموز المميزة ناجحًا وذا قيمة، فقد تزيد قيمتها بشكل كبير بمرور الوقت

*وإذا كنت ترغب ف كسب المال من ارتفاع وانخفاض عملة بيتوين، فيمنك ،(BTC (أزواج تداول العقود الآجلة بيتوين BTCC تقدم*

*انقر فوق الزر أدناه للدخول إل صفحة تداول بيتوين .BTCC البدء بـ*

#### [TRADE\_PLUGIN]BTCUSDT,BTCUSDT[/TRADE\_PLUGIN]

# **:أنوع عمليات الايردروب العملات الرقمية والريبتو المختلفة**

#### **عملية الايردروب المعيارية 1-**

خلال عملية الايردروب العملات الرقمية المعيارية أو التقليدية، يحتاج المستخدم إلى التسجيل المبكر. تبدأ هذه العملية بإعلان أحد مشروعات الريبتو عن مرحلة الايردروب لعملاته الرقمية ويطلب من المستخدمين التسجيل بطرق مختلفة. وبمجرد الإعلان عن موعد عملية التوزيع المجان أو الايردروب، .يتم إرسال الأصول الرقمية إلى المؤهلين من المستخدمين المسجلين

عادة ما يتم استخدام طريقة التوزيع المجانى المعياري أو الايردروب المعياري فى العرض الأولى لأهداف ترويجية – وفي الغالب يُطلب من المستثمرين المشاركة في مشروع الكريبتو (ICO) للعملات أو استخدامه لفترة محددة لربح المكافآت والجوائز. فمثلاً قامت شركة "أونتولجي" بتوزيع عملتها وغيرهم من المستخدمين NEO مجانياً باستخدام استراتيجية "ايردروب" عل مستثمري عملة ONT الفعليين ممن قاموا بتسجيل بريدهم الإلكتروني لاستقبال النشرة البريدية الإلكترونية للعملة، ثم قاموا .بتوزيع حوالي 10 مليون عملة بسعر تداول 4.2 دولار للعملة

#### عم**لية الايردروب المفاجئ -2**

والاسم هو خير دليل على نوع وطبيعية عملية الايردروب – حيث يتم استخدام عنصر المفاجأة كوسيلة ترويجية، يستيقظ أحد المستخدمين ليجد فى محفظته رمز مميز أو توكن جديد من حيث لا يحتسب، .عل افتراض بالطبع أنه يمتلك التوكن الأصل المطلوب للتداول والاستخدام

وتعمد هذه الاستراتيجية إلى الترويج ونشر الوعى بالأصل الرقمى الجديد، فالأمر أشبه بعينات العطور أو المكياج التى تُعرض عليك فى المولات التجارية، فمن المفترض أن تجذب هذه الأصول المجانية .المزيد من المستخدمين للشبة

#### **الايردروب من خلال منصات تداول العملات الرقمية 3-**

على نفس سياق عملية الايردروب السابقتين، تقوم أحد منصات تداول العملات الرقمية بطرح أو توزيع مجانى للتوكن أو الرمز المميز للعملة الرقمية، إلا أنه فى هذه الحالة تتشابه السبل وتختلف الغايات، فهدف منصة تداول العملات الرقمية في هذه الحالة هو زيادة حجم التداول. فمؤخراً، قامت لتداول العملات الرقمية بتوزيع مجانى لرموزها المميزة للمتداولين الجدد على منصة inchمنصة 1 Uniswap. يحاول التبادل توليد حجم التداول حيث قدمت الرموز المميزة للمتداولين الجدد عل منصة Uniswap.

وكان الهدف وراء عملية الايردروب هذه هو جذب المتداولين من المنصة المنافسة، إذا كانت عملية التداول الأولى مجانية تقريباً، فمن المتوقع أن ينجذب عدد من المستخدمين إليها على الأقل في الفترة .الأولية

### **عملية الايردروب الذك 4-**

عملية الايردروب الذكي – يقصد الايردروب المستهدف لفئة بعينها. حيث يعمل القائمون على مشروع العملات الرقمية والكريبتو على تحليل نوع المستخدم الأعلى احتمالاً في الاهتمام بالمشروع، من حيث التركيبة السانية واهتمامات المستخدم قبل توزيع الرموز بطريقة أكثر استهدافًا. من خلال تحليل التركيبة السكانية واهتمامات المستخدم قبل توزيع الرموز المميزة، ليكون التوزيع أو الايردروب .مجانياً ولكنه أيضاً استهدافياً واستنقائياً

*(BTCUSDT (تداول أزواج عملة بيتوين*

[TRADE\_PLUGIN]BTCUSDT,BTCUSDT[/TRADE\_PLUGIN]

# **كيفية المشاركة ف الايردروب وتجنب التعرض للاحتيال؟**

أصبحت عمليات الاحتيال عبر الايردروب شائعة بشكل متزايد فى مجال العملات المشفرة. أكثر أنواع عمليات الاحتيال شيوعًا هى التصيد الاحتيالى ورموز الاحتيال. فى عمليات التصيد الاحتيالى، يقوم المحتالون بإنشاء مواقع ويب مزيفة أو حسابات على وسائل التواصل الاجتماعى تشبه المشاريع .المشروعة

ثم يطلبون من المستخدمين مفاتيح خاصة أو عبارات أولية أو معلومات حساسة أخرى مقابل رموز مجانية. وبمجرد حصولهم على هذه المعلومات، يمكنهم تنظيف محفظتك. قد يكون من الصعب التمييز بين هذه المواقع المزيفة والمواقع الشرعية، لذلك من الضروري أن تظل يقظًا وأن تتفاعل فقط .مع المصادر الموثوقة

تعد الرموز المميزة للاحتيال طريقة أخرى للمحتالين لسرقة عملتك المشفرة. يرسلون رموزًا احتيالية مباشرة إلى محفظتك على أمل إثارة اهتمامك. عندما تتحقق من تفاصيل المعاملة، ستجد رسالة تطلب أو العملات BTC منك زيارة موقع ويب حيث يمنك استبدال الرموز الجديدة الخاصة بك مقابل .المشفرة الأخرى الموثوقة

عند وصولك إلى الموقع، سيُطلب منك ربط محفظتك عن طريق تقديم العبارة الأولية الخاصة بك أو .تأكيد/توقيع المعاملة. بمجرد القيام بذلك، سيقوم المحتالون بتحويل جميع أموالك من محفظتك

نظرًا لأن عمليات الايردروب هي في حد ذاتها أداة تسويقية، يمكنك بسهولة العثور على الكثير من المعلومات الترويجية على بعض وسائل التواصل الاجتماعي ومحركات البحث. هناك أيضًا بعض .Coin Airdrops مواقع الويب التي تدرج على وجه التحديد أنشطة الايردروب، مثل

كما ذكرنا سابقًا، تختلف عملية الحدث من مشروع إلى آخر. بمجرد بدء عملية الايردروب، يمكنك التحقق لمعرفة ما إذا كنت قد تلقيت رموزًا مجانية في محفظتك. إذا لم تستلمها، فستحتاج إلى التحقق من موقع الحدث الخاص بهم لمعرفة ما إذا كنت بحاجة إلى تقديم لقطة لحالة محفظتك والمطالبة .بالايردروب الخاص بهم من خلال طلب عقد ذك

URL ولكن يجب التأكيد على أن عمليات الاحتيال تكثر فى عالم العملات المشفرة، وبعض عناوين التى يتم تجميعها فى شكل أنشطة الايردروب هى فى الواقع مواقع ويب للتصيد الاحتيالى تحاول سرقة المعلومات. لذلك، يجب أن تون واعيا بالأمن منذ البداية عندما تتواصل مع المعلومات الترويجية لأنشطة الايردروب. بعض الطلبات المقدمة منك لتوفير بيانات اعتماد تسجيل الدخول لمواقع الويب أو الحسابات المصرفية، أو المفاتيح الخاصة لمحافظ العملات المشفرة، أو أي تفاصيل شخصية أخرى هى عمليات احتيال إلى حد كبير. وبدلاً من ذلك، غالبًا ما تكون طلبات تنزيل برنامج "خاص" أو النقر فوق الروابط الموجودة فى رسائل البريد الإلكترونى عبارة عن هجمات فيروسية ترسل .فيروسات إلى جهازك

هناك عامل خطر آخر يجب مراعاته وهو هجوم الغبار الجديد فى بلوكتشاين. يشير هجوم الغبار إلى قيام المهاجم بإرسال كمية صغيرة من العملة المشفرة إلى محفظة العملة المشفرة (صغيرة جدًا بحيث لا يلاحظها المستخدم). لا يحاول الهجوم سرقة الأموال بأي شكل من الأشكال. وبدلاً من ذلك، تركز على تتبع هذه المعاملات لتحديد الأفراد أو المجموعات التى تقف وراء المحفظة، وانتهاك الخصوصية، ثم إطلاق عمليات احتيال أخرى مثل التصيد الاحتيال أو الابتزاز. بالنسبة لهذا النوع من الهجمات، تحتوي منصات التداول الرئيسية أيضًا على إعدادات الخيارات ذات الصلة التى يمكنها تجنب مثل .هذه الهجمات بشل فعال

بشكل عام، يجب عليك إجراء بحث شامل قبل التسجيل فى أي عملية الايردروب. لن تتطلب عمليات الايردروب المشروعة من الأفراد أبدًا تقديم الأموال أو وسائل التذكر الأساسية. يجب عليك أيضا توخ .الحذر بشأن بعض رسائل البريد الإلكترونى أو الرسائل الخاصة

لتجنب التعرض للخداع، تأكد من مراجعة الموقع الرسم للمشروع ومعلومات قناة التواصل

الاجتماعي. إذا كنت لا تعرف خلفية المشروع ومنتجاته، فأنت بحاجة إلى تعزيز التحقيق مع القنوات الإعلامية الأخرى والشركاء. إذا لم تكن هناك معلومات كافية لإثبات صحة المشروع، فمن المستحسن .تجاهلها مباشرة

الطريقة الأكثر أمانًا هى أن يقوم الأفراد بإعداد محفظة جديدة وعنوان بريد إلكتروني جديد خصيصًا للمشاركة فى عمليات الايردروب، حتى يتمكنوا من ضمان سلامة أموال المحفظة الشخصية وتجنب .التصيد الاحتيال بحجة عمليات الايردروب

[!قم بالإيداع واستلام ما يصل إل 10,055 دولارا أمرييا](https://www.btcc.com/ar-EG/promotions)

**الآن BTCC تداول عل**